## Online Registration Instructions– Returning Athlete

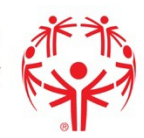

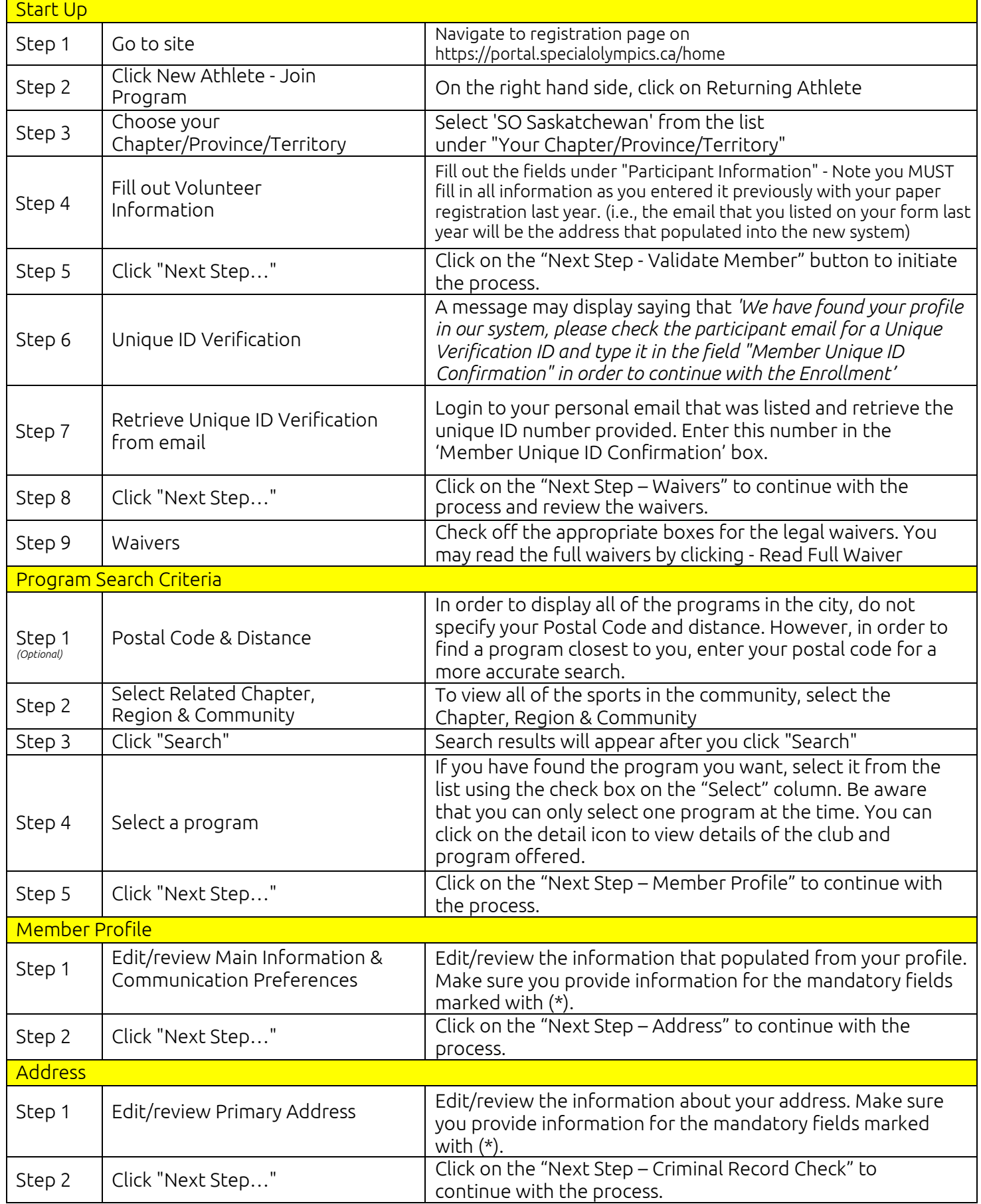

## Online Registration Instructions – Returning Athlete

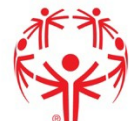

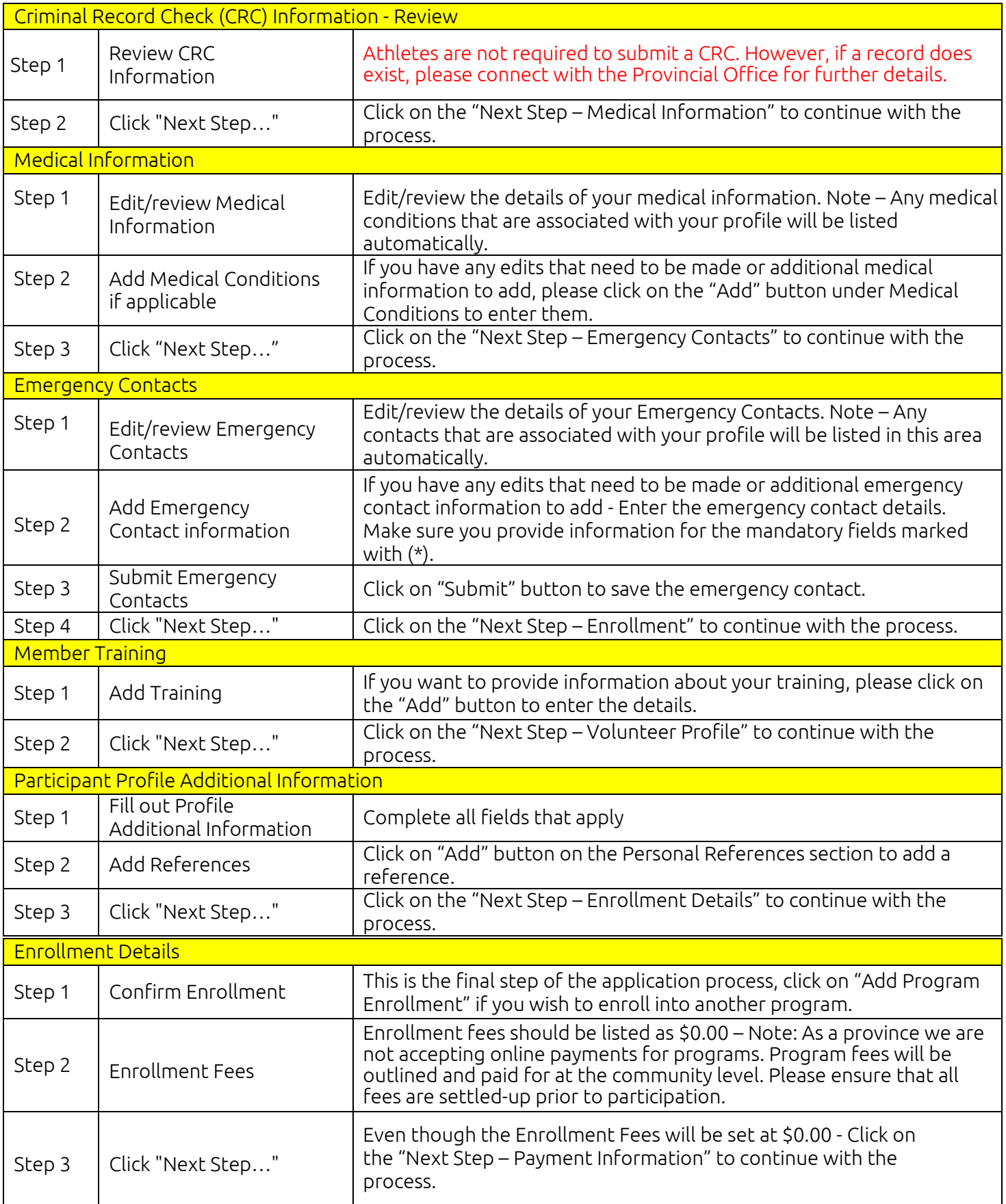

## Online Registration Instructions – Returning Athlete

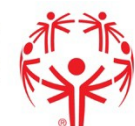

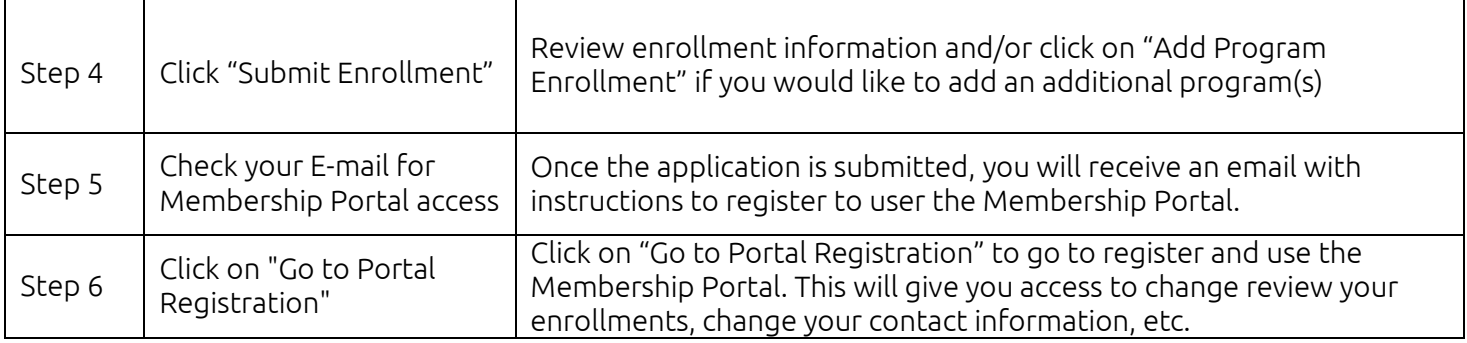